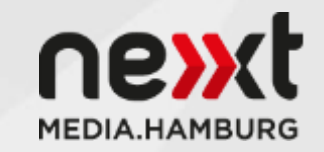

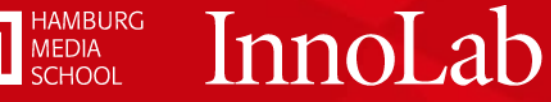

# NEXTMEDIA KOIV ASS

#### **CONTENT+TECHNOLOGY NR TRENDREPORT 02**

# **INHALT**

#### **GESCHÄFTSMODELLE**

– Crowdfunding – Crowdfunding Partnership – Stiftungen – Micropayment – Markenlogos

#### **TOOLS & SERVICES**

– Ad Detector – Audio Press – Bundesedit – ErspartdirdenKlick –GoCam –Grasswire – Pageflow

#### **GENRES & GATTUNGEN**

– Cards – Longform –Glass Journalism – Multimedia Storytelling – Immersive Journalism – Newsgame

#### **PLATTFORMEN**

– Reddit – Hostwriter – Fold

# **EINFÜHRUNG**

**NEXTMEDIA.KOMPASS** *CONTENT & TECHNOLOGYTRENDS*

Ob innovatives Medien-Genre oder praktisches Gadget, brandaktuelle Plattform oder neues digitales Geschäftsmodell – der "nextMedia.Kompass" weist den Weg in die Zukunft der digitalen Medien.

In Kooperation mit dem InnoLab der Hamburg Media School identifiziert nextMedia.Hamburg jeden Monat die spannenden Cases und stellt sie registrierten Nutzern exklusiv als Trendreport zur Verfügung. Zusätzlich präsentieren wir mit dem "Case of the Day" täglich einen Trend aus dem Themenbereich Content & Technology.

**Back Issues** This Issue Next Issue HAFTSMODE

#### CROWDFUNDING PLATTFORMEN 4

The independent journalism network

### **CONTRIBUTORIA**

CROWDFUNDING UND ZUSAMMENARBEIT AUF NEUER JOURNALISTEN-PLATTFORM

Der Trend zum unabhängigen, crowdfunded Online-Journalismus geht weiter. "Contributoria", das von der Guardian Media Group unterstützt wird, bietet Journalisten die Möglichkeit, ihre Artikel von der Crowd finanzieren zu lassen. Die Finanzierung und Bezahlung basieren auf einem Punktesystem, das an einen internen Wechselkurs gekoppelt ist. Nach erfolgreicher Finanzierung arbeiten die Autoren einen Monat lang an ihren Artikeln. In dieser Phase können sie mit anderen Journalisten kollaborieren. Die fertigen Artikel erscheinen auf der Homepage, sowie in einer monatlichen Printversion.

#### ottish independence: right argument for

**Experience: I deserted** the German army

Live from London: the and of 7imhahwa'e

Independent bookshops why Amazon's hung

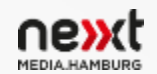

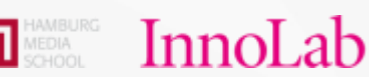

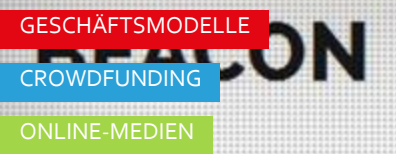

**DHUVA** 

Wensters

#### **LOWSHIP CROWDFUNDING**  POST **PARTNERSHIP** THE FERGUSON FELLOWSHIP

ure Ferguson isn't forgotten. In ship with The Huffington Post, your **backing can train and fund a promising new** 

5

na

**PRECIAT** 

Die "Huffington Post" und die Crowdfunding-Plattform "Beacon" gehen einen neuen Weg der Journalismus-Finanzierung: die Crowdfunding Partnership. Für das "Ferguson Fellowship" werden 40.000 USD benötigt, die über Crowdfunding eingenommen werden sollen. Ist der Zielbetrag erreicht, ermöglicht die "Huffington Post" der Nachwuchsjournalistin Mariah Stewart ein journalistisches Förderprogramm. Stewart hatte bereits über den Todesfall Michael Brown in der US-Kleinstadt Ferguson berichtet. Mithilfe des "Ferguson Fellowship" könnte Stewart zusammen mit dem HuffPo Reporter Ryan Reilly ein weiteres Jahr den Fall untersuchen. Mit dem Geld würden Stewart außerdem journalistische Weiterbildungsangebote finanziert werden. Die Unterstützer könnten im Gegenzug über "Beacon" mit Stewart und Reilly Kontakt aufnehmen und an ihren Recherchen und Artikeln teilhaben.

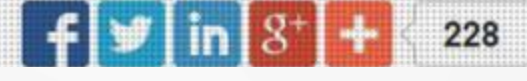

InnoLab

**H** MEDIA

GESCHÄFTSMODELLE

ANONYMER BRIEFKASTEI RDEN

TOOLS & SERVICE

STIFTUNGEN

### **GEMEINNÜTZIG UND STIFTUNGSFINANZIERT** CORRECT!V STARTET IN DEUTSCHLAND

Stiftungsfinanzierter Journalismus ist in Deutschland noch nicht sehr verbreitet – das große Vorbild ProPublica kommt aus den USA. Mit "Correct!v" unterstützt die Essener Brost-Stiftung nun das erste gemeinnützige Recherchebüro im deutschsprachigen Raum. Das Projekt versteht sich als eine Antwort auf die Medienkrise: Der Bedarf an Erklärungen komplexer Phänomene und investigativer Recherchen steigt, während die Erlöse der Zeitungsbranche sinken, Etats gekürzt werden und die Medien somit ihrer Wächterfunktion nur noch teilweise nachkommen können. "Correct!v" setzt an diesem Punkt an und reicht seine Rechercheergebnisse und Geschichten an Zeitungen, Magazine, Radio- und TV-Sender weiter. Thematisch beschäftigt sich das Team um David Schraven mit Bedrohungen und Herausforderungen für die Gesellschaft, bspw. durch Machtmissbrauch und Korruption.

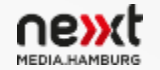

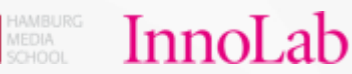

Quelle und Foto: <https://www.correctiv.org/>

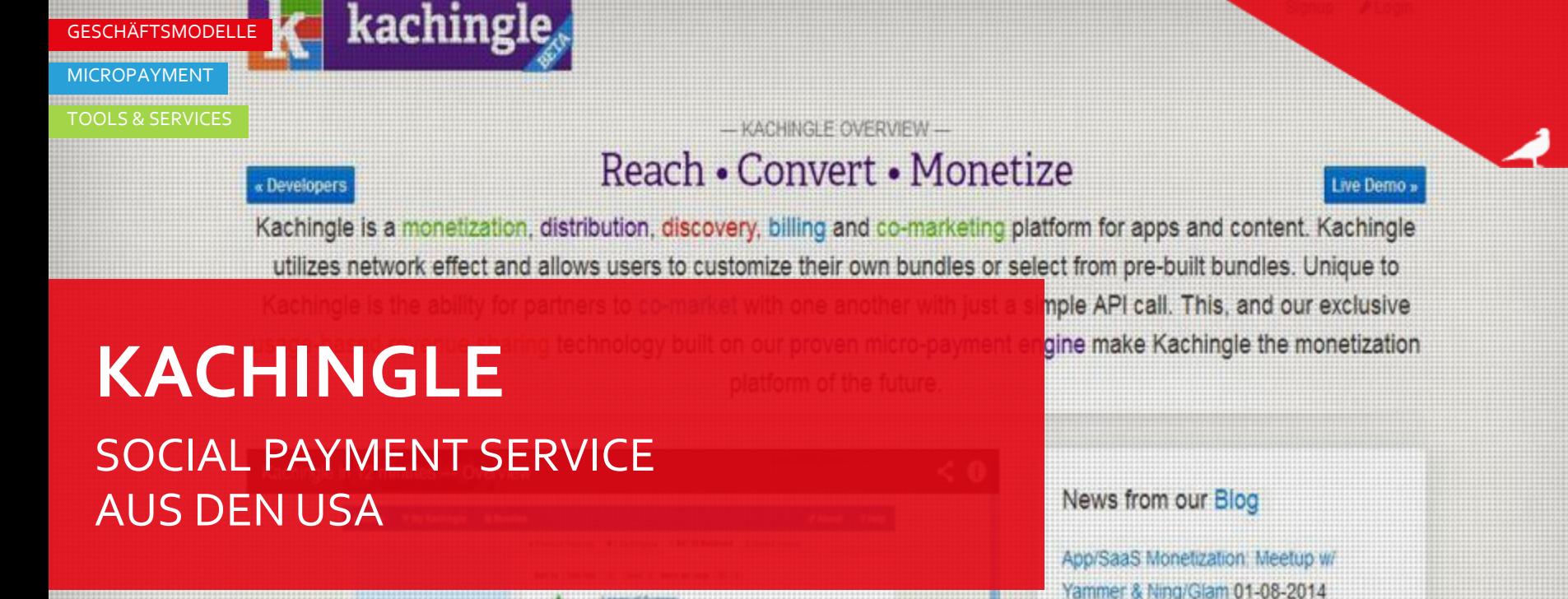

Zahlen per Mouseklick – für fünf USD im Monat können Nutzer mit "Kachingle" verschiedenste Medienangebote unterstützen. Die Anbieter platzieren auf ihrer Website einen Kachingle-Button, den der Nutzer anklicken kann, wenn ihm der Inhalt der Website gefällt. Am Monatsende wird der Abonnementsbetrag des Nutzers, gemäß seinen Klicks, an die Medienanbieter verteilt. Der Social Payment Service bietet außerdem die Möglichkeit Apps zu unterstützen.

> $0$   $\frac{1}{2}$ 吨) 0:00 / 12:08 Kachingle in 12 Minutes | App Vendor Demo | Bundling Demo | Enterprise Edition

in Kachingle on YouTube

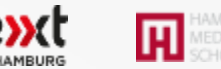

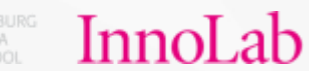

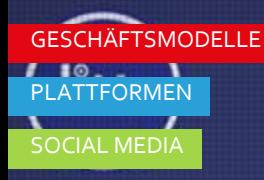

AON

#### **Photo Firehose** for

Photos

8

### **MARKENLOGOS BEI TUMBLR IM VISIER** NEUE KOOPERATION MIT DITTO

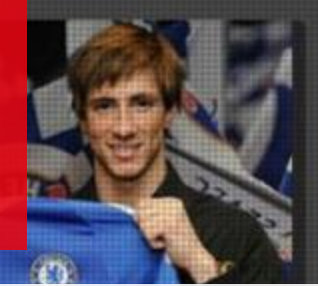

Der Deal zwischen der Blogging-Plattform Tumblr und der Analysefirma Ditto versetzt die Netzgemeinde in Aufregung. Grund dafür: Ditto ist darauf spezialisiert, Fotos auf Markenlogos und Gesichtsausdrücke zu analysieren und verkauft die Ergebnisse an multinationale Unternehmen. Das Scannen der Fotos ist bedeutend komplizierter als die Textanalyse, vermittelt aber einen umfassenden Eindruck vom Geschmack der Nutzer. Wie gut Ditto funktioniert, kann auf einem Foto Livestream auf der Homepage gesehen werden. Die Daten sollen den Konzernen Aufschluss über die Markenwahrnehmung bei Tumblr bieten, nicht aber verwendet werden, um personalisierte Werbung zu schalten. Dennoch ist das Vorgehen in Hinblick auf den Datenschutz kritisch zu hinterfragen.

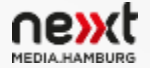

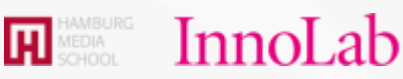

Quelle: [http://motherboard.vice.com/de/read/all-deine-tumblr-photos-werden-jetzt-auf](http://motherboard.vice.com/de/read/all-deine-tumblr-photos-werden-jetzt-auf-markenprodukte-gescannt/?utm_source=motherboardfb)[markenprodukte-gescannt/?utm\\_source=motherboardfb](http://motherboard.vice.com/de/read/all-deine-tumblr-photos-werden-jetzt-auf-markenprodukte-gescannt/?utm_source=motherboardfb) Foto: <http://streamditto.com/>

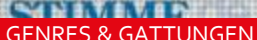

Die A6: Unfalle, Baustellen, Staus - eine Analyse

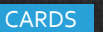

DATENJOURNALISMUS

### **DATENJOURNALISMUS MIT CARDS** EINE ANALYSE DER AUTOBAHN A6

Es gibt viele Experimente zur gelungenen Darstellungsform von Nachrichten im digitalen Zeitalter. Eine davon ist die Aufbereitung in Form von "Cards". Das sind kurze Schnipsel, die an Spielkarten erinnern, dem Leser Informationshäppchen liefern und auf dem Smartphone per Gestensteuerung weggewischt werden können. Nach dem Erfolg des Formats bei dem Online-Medium "Vox" in den USA und der Newsreader-Anwendung "Circa", schwappt der Trend auch nach Deutschland über. Die "Heilbronner Stimme" hat ihr datenjournalistisches Projekt "Die A6: Unfälle, Baustellen, Staus – eine Analyse" vollständig in Cards gebaut. Ein großer Vorteil der Cards liegt in der Darstellungsmöglichkeit auf mobilen Endgeräten.

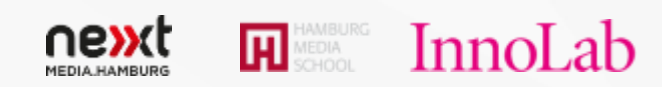

Quelle und Foto:<http://a6.stimme.de/>

Stuttgart

Neinsberg

LONGFORM JOURNALISM

GESCHÄFTSMODELLE

## リヒ(  $\mathcal{L}$

#### **DECA** JOURNALISTEN-VERBUND FÜR LONGFORM JOURNALISM

InnoLab

perative of award-winning bringing deeply reported, straight to your phone, tablet,

Longform Journalism hat es aufgrund von Zeit- und Geldmangel der Redaktionen nicht einfach zu bestehen. Preisgekrönte, internationale Journalisten haben sich zu dem Verbund "Deca" zusammengeschlossen, um qualitativen Longform Journalism, der den Umfang eines kurzen Buchs erreichen kann, zu betreiben. Das besondere an "Deca" ist die enge Zusammenarbeit der Autoren während des gesamten Entstehungsprozesses. Ein Jahresabonnement, das mindestens 10 Geschichten umfassen soll, kostet 14,99 USD. Einzelne Geschichten können über den Kindle-Store oder eine App erworben werden.

gΟ, nging hoto ok us

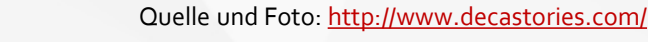

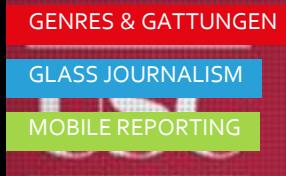

## USC | ANNENBERG

#### **GOOGLE GLASS IM JOURNALISMUS NALISM** KURSE AN UNIVERSITÄTEN

"Vice"-Journalist Tim Pool machte im Sommer 2013 von sich Reden, als er von den Protesten in Istanbul mittels einer Google Glass berichtete. Die einfache Art, per Stimmbefehl Bilder und Videos zu erstellen, prädestinieren solche Wearable Devices für den Einsatz im Mobile Reporting. An der University of Southern California in Los Angeles finden nun Kurse zum Thema "Glass Journalism" statt. Die Studenten werden sich laut Curriculum unter anderem mit der Frage beschäftigen, welche disruptive Kraft die neuen Devices für den Journalismus haben.

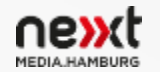

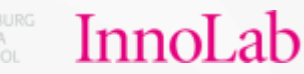

Quelle und Foto: [http://annenberg.usc.edu/CurrentStudents/UGStudentSvcs/Jour/~/media/PDFs/current/Flier](http://annenberg.usc.edu/CurrentStudents/UGStudentSvcs/Jour/~/media/PDFs/current/Flier JOUR 499 Glass Journalism Fall 2014 Hernandez.ashx) [%20JOUR%20499%20Glass%20Journalism%20Fall%202014%20Hernandez.ashx](http://annenberg.usc.edu/CurrentStudents/UGStudentSvcs/Jour/~/media/PDFs/current/Flier JOUR 499 Glass Journalism Fall 2014 Hernandez.ashx)

11

munication & Journalism

#### $\overline{\phantom{a}}$ attungen  $\overline{\phantom{a}}$ ste. $\mathrm{de}^{\circ\!\!\circ}$   $\overline{\phantom{a}}$ SWR $\gg^\circ$

**ORYTELLING** 

FERNSEHEN

#### **MULTIMEDIA ERLEBNIS** BEEINDRUCKENDES WEBSPECIAL ZUR FERNSEHDOKUMENTATION

Wie die Verknüpfung verschiedener Medien exzellent funktionieren kann, zeigt das Webspecial "Zwischen Hoffnung und Verzweiflung. Der neue Nahe Osten" (BR/SWR), das zur gleichnamigen Fernsehdokumentation entwickelt wurde. Das preisgekrönte Projekt überzeugt sowohl durch seine erstklassigen journalistischen Inhalte, als auch durch die digitale Darstellung. Das Webspecial bedient sich aller Werkzeuge des Multimedia Storytellings, wobei die TV-Dokumentation den Kern der Geschichte bildet. Ergänzend informieren Texte, erklärende Karten, zusätzliche Videos und ein Glossar den Leser.

Editorial

Start

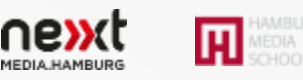

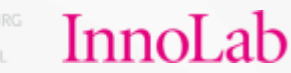

#### GENRES & GATTUNGEN ersive i adar adam IMMERSIVE JOURNALISM **EALITY Urnalism**

#### Home **Categories** About Aboin. 13

### **NACHRICHTEN HAUTNAH ERLEBEN**  IMMERSIVE JOURNALISM

Kraftvolle Fernsehbilder und detailgetreue Beschreibung in Zeitungsartikeln vermitteln uns täglich einen Eindruck von der globalen Nachrichtenlage und der Situation in Konfliktregionen wie Syrien. Doch die Virtual Reality Technologie könnte uns in Zukunft die Nachrichten noch intensiver und hautnah erleben lassen. "Immersive Journalism" heißt die neue journalistische Erzählform, die den Zuschauern mithilfe von VR-Datenbrillen direkt in die Nachrichten-Szenerie eintauchen lässt. Per Computertechnik werden Personen animiert, Umgebungen exakt nachgestellt und authentische Audiodateien eingebunden, die eine virtuelle Realität erschaffen. Die US-Journalistin Nonny de la Peña experimentiert seit Jahren mit "Immersive Journalism". Das "Project Syria" soll auf dem World Economic Forum Premiere feiern.

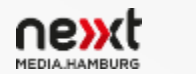

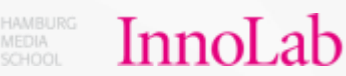

Quelle: [http://meedia.de/2014/07/23/immersive-journalism-wenn-zuschauer-teil-der](http://meedia.de/2014/07/23/immersive-journalism-wenn-zuschauer-teil-der-nachricht-werden/)[nachricht-werden/](http://meedia.de/2014/07/23/immersive-journalism-wenn-zuschauer-teil-der-nachricht-werden/) Foto: <http://www.immersivejournalism.com/>

 $\leq 0$ 

#### GENRES & GATTUNGEN

#### GAMING

## Stauerflucht für Anfänger

### **STEUERFLUCHT SPIELEND VERSTEHEN** NEWSGAME VON ARTE

Das Thema Steuerflucht für Laien verständlich und spannend darzustellen, ist auch für erfahrene Journalisten eine Herausforderung. Der Fernsehsender Arte nähert sich dem Problem auf spielerische Art und Weise. Bei dem Newsgame "Steuerflucht auf Arte" versetzt sich der Spieler in die Lage eines Steuersünders. Der Gamer wählt ein Steuerparadies, sucht sich eine geheime Identität, transferiert Gelder auf diverse Konten und gibt schließlich sein Geld aus. So macht Spielen nicht nur Spaß, sondern vermittelt nebenbei auch noch Wissen. Und wer sich danach noch genauer über das Thema informieren möchte, findet hilfreiche Informationen auf der dazugehörigen Themenseite.

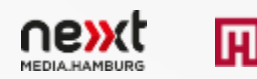

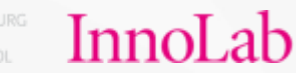

TOOLS & SERVICES

#### [AdDetector] This page is an advertisement paid for by IBM S.

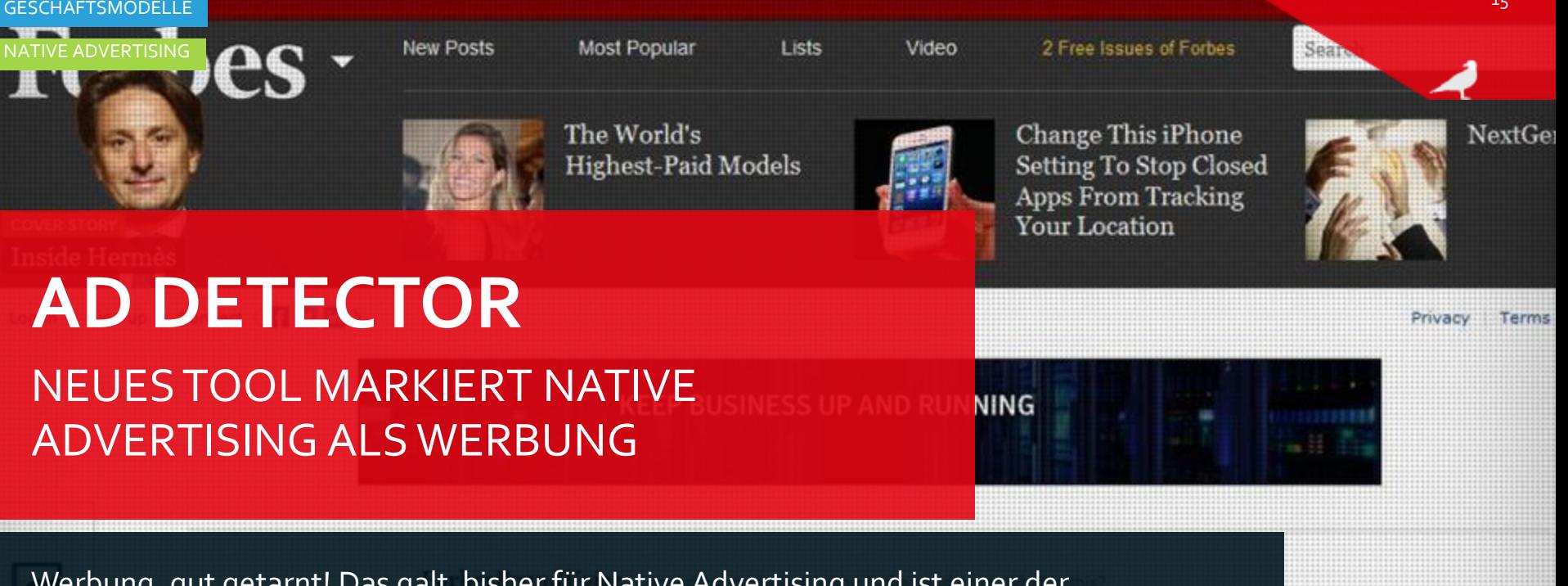

Werbung, gut getarnt! Das galt bisher für Native Advertising und ist einer der Hauptkritikpunkte an der neuen Werbeform. Beim Native Advertising wird die Werbung in gleicher Form wie ein redaktioneller Beitrag gestaltet. Die Unterscheidung zwischen Werbung und journalistischem Artikel fällt dem Leser daher nicht immer ganz leicht. Der Google-Ingenieur Ian Webster hat in seiner Freizeit das Tool "AdDetector" entwickelt, das Native Advertising als Werbung erkennt und markiert. Ein roter Banner mit dem Hinweis "This page is an advertisement paid for by …" enttarnt die Werbung.

**Bu Jeff Borek, IBM** 

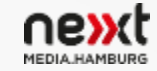

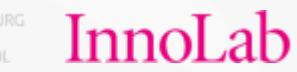

Transform.

full bio -

Quelle: <http://blogs.wsj.com/cmo/2014/08/20/ad-detector-native-ads/> Foto: [http://www.forbes.com/sites/ibm/2014/08/25/whats-right-for-your-business-private](http://www.forbes.com/sites/ibm/2014/08/25/whats-right-for-your-business-private-public-or-hybrid-cloud/)[public-or-hybrid-cloud/](http://www.forbes.com/sites/ibm/2014/08/25/whats-right-for-your-business-private-public-or-hybrid-cloud/)

TOOLS & SERVICES

NEWSREADER

AUDIO

## **AUDIO PRESS** NACHRICHTEN-VORLESER

Der Dienst "Audio Press" will es in Zukunft ermöglichen, dem Nutzer seine Lieblingsthemen als persönliche Nachrichten vorzulesen. Man soll sich spezielle Themengebiete in einer Liste zusammenstellen können, aus denen man dann die neuesten Meldungen vorgelesen bekommt. Der Clou: statt synthetischer Computerstimme soll dies mittels professioneller Off-Sprecher geschehen. "Audio Press" befindet sich zurzeit noch im Aufbau, soll aber laut Angaben bei Twitter bald gestartet werden.

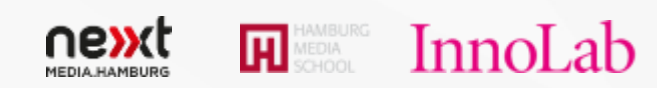

Quelle und Foto: <http://www.getaudiopress.com/>

### **BUNDESEDIT FÜR MEHR TRANSPARENZ** ANONYME WIKIPEDIA-ÄNDERUNGEN

Wikipedia ist für viele Menschen die erste Informationsquelle, wenn sie im Internet etwas nachschlagen wollen. Die Qualität der Informationen kann jedoch nicht immer gesichert werden, da auch anonyme Änderungen an Artikeln zulässig sind. Der Twitter-Account @bundesedit macht transparent, welche anonymen Änderungen an Wikipedia-Artikeln aus dem Bundestag, den Bundesministerien und anderen Bundeseinrichtungen vorgenommen werden. "Bundesedit" ist ein Twitterbot, der automatische Posts auf Basis von Wikipedias IRC Channel generiert. Die Macher von "Bundesedit" wollen Transparenz herstellen und erwarten sowohl negative Beispiele, in denen in irgendeiner Weise manipulativ vorgegangen wird, als auch positive Beispiele, in denen die Fachkompetenz der Mitarbeiter zur Verbesserung der Artikel führt. Vorbild für das Projekt ist der US-Twitterbot @congressedits.

"Cléber Santana" wurde anonym aus dem Natz der Rundeswehr hearheitet

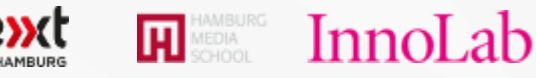

TOOLS & SERVICES

SOCIAL MEDIA

ROBOTERJOURNALISMUS

Quelle: <http://bundesedit.de/> Foto:<https://twitter.com/bundesedit>

17

vdit

#### TOOLS & SERVICES

GENRES & GATTUNGEN

#### CLICKBAIT

**REWRITTEN TO GET MON.** 

HOW A SHOCKING NEW THEORY, DISCOVERED BY A DAD, PROVES SCIENTISTS ARE WRONG ABOUT EVERYTHING!

### **ERSPART DIR DEN KLICK** TWITTER-KANAL KÄMPFT GEGEN SIMPLE KLICK-KÖDER

orten

1905

1912

1920

1928

1091

72  $Mehr \vee$ 

**6 TITANIC SURVIN** 

WHO SHOULD HAY

THIS ONE WEIRD

"Dieser Mann half einem obdachlosen Mädchen. Was er dafür bekam, ist das schönste Geschenk der Welt." Diese Überschrift von "Heftig.co" steht stellvertretend für das neuartige Phänomen "Clickbaiting". Ein "Clickbait", also ein Klick-Köder, ist ein kurzer Anreißertext in den Sozialen Medien, der die Neugier des Lesers auf einen Artikel wecken und zum Klick führen soll. Das Versprechen auf spektakuläre Inhalte dieser Teaser wird in der Regel nicht erfüllt. "ErspartdirdenKlick" nimmt die Antworten auf die Köder vorweg, sodass ein Klick auf den Artikel überflüssig wird.

 $e$ iner nbera

Eovnkt… RT

<u> 487 YO HACH ACH HALLWA</u>

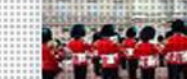

<u>egragesanzerge eram apossiberes egerminisvon receamo ist über fünf</u> Stunden lang

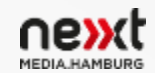

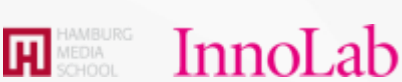

Quelle und Foto: <https://twitter.com/Erspartdenklick>

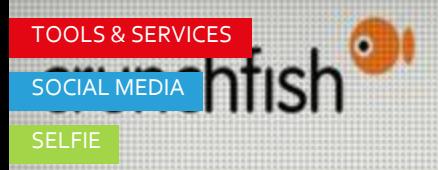

### **DAS PERFEKTE SELFIE** SELBSTPORTRÄT PER HANDBEWEGUNG

Ob aus der Kabine der deutschen Fußballnationalmannschaft oder von der Oscar-Verleihung, das Selfie hat längst den Weg in die Medienlandschaft gefunden. Doch wer sich schon einmal an einem Selbstporträt oder Gruppen-Selfie versucht hat, der weiß, dass die Arme meist zu kurz sind und das Auslösen kompliziert ist. Die "GoCam" schafft Abhilfe und so funktioniert es: Einfach das Smartphone in der Hand behalten, sich vor der Kamera richtig positionieren, die Hand zur Faust ballen und wieder lösen. Dadurch wird ein Timer aktiviert und nach wenigen Sekunden die Aufnahme gemacht.

**App Store** 

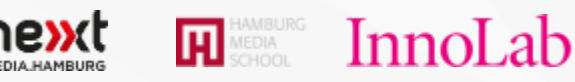

Quelle und Foto: [http://crunchfish.com/#/](http://crunchfish.com/)

TOOLS & SERVICES FACT-CHECKING SOCIAL MEDIA

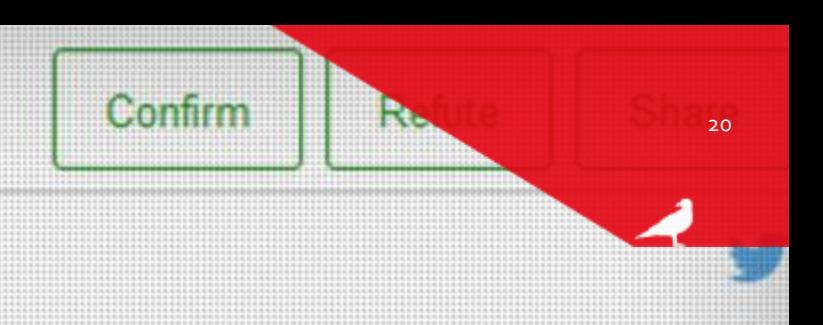

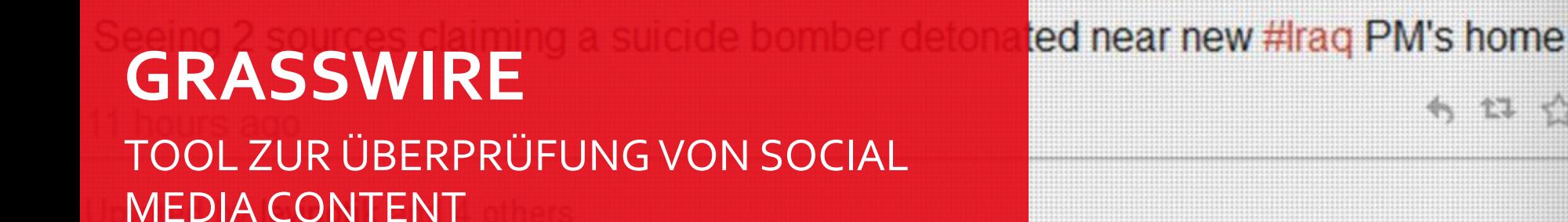

Gerade in bewegten Krisenzeiten ist die Nachrichtenlage oft unübersichtlich. Daher greifen immer mehr Nutzer und Nachrichtenproduzenten auf Social Media Content zurück, um dort möglichst aktuell informiert zu sein und die neusten Meldungen weiterzuverarbeiten. Problematisch ist jedoch, dass so vermehrt Falschmeldungen und Fehlinformationen in den Umlauf kommen. "Grasswire" bietet Hilfe: Nach der Anmeldung kann man eine Meldung unter Angabe der Quelle bestätigen oder widerlegen. Diese Informationen werden dem Post angehängt, sodass alle Nutzer davon profitieren.

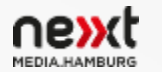

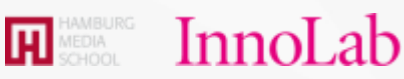

Jonathan Schanzer

@JSchanzer

Quelle und Foto: [https://grasswire.com/#/](https://grasswire.com/)

2/us-iraq

TOOLS & SERVICES **ELOW** GENRES & GATTUNGEN

MULTIMEDIA STORYTELLING

ពេជ

**MULTIMEDIA STORIES FÜR ALLE** WDR-TOOL PAGEFLOW IST VERFÜGBAR

Spätestens seit "Snow Fall" von der "New York Times" veröffentlicht wurde, sind Multimedia Reportagen eine beliebte Form der journalistischen Darstellung. Die Kombination von Texten, Fotos, Videos, Audiospuren oder interaktiven Grafiken machen Reportagen lebendiger und sorgen somit für ein einmaliges Leseerlebnis. Ein solches bietet beispielsweise die WDR-Reportage "Pop auf'm Dorf", die mit dem Grimme Online Award 2014 ausgezeichnet wurde. Gute Neuigkeiten gibt es für alle, die gerne selbst eine Multimedia Reportage erstellen möchten. Der WDR stellt das Werkzeug "Pageflow" kostenfrei im Internet zur Verfügung.

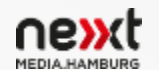

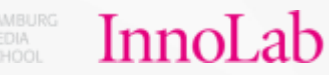

TAN TACH YOU

Quelle und Foto: <http://pageflow.io/>

O HARLING OF BUTCHINGTON

21

ES STORYTELLING

**CIT** PLATTFORMEN **EXPLAINLIKEIMFIVE Beliebt Neu Aufsteigend Kontrovers** Top vergoldet w Mochtest Du mitmachen? Login o

ERKLÄRJOURNALISMUS Ferguson ages zuvor von C47man (M) TOOLS & SERVICES nentare: Meitersagen

ELI5: why is the Mona Lisa so highly coveted- I've seen so many other paintings that look technically a

### **ERKLÄRE ES EINEM FÜNFJÄHRIGEN** KOMPLEXE FRAGEN EINFACH ERKLÄREN

Der Social News Aggregator "Reddit" verfügt über die Kategorie "Explain like I am five", auf der Nutzer die Fragen von anderen Nutzern möglichst simpel erklären, sodass es auch ein Fünfjähriger verstehen würde. Die Seite hat über drei Millionen Leser und ausgewählte Themen werden außerdem bei YouTube behandelt. In kurzen Videoclips erklären die Moderatoren einer Gruppe Fünfjähriger beispielsweise die Krise in Syrien oder die Ideen Friedrich Nietzsches zum Existenzialismus.

Aa - singerster in reuer ago von Mont 1 99 Kommentare Weltersagen

ELIS: Why were lions such a commonly used symbol in the dark/middle ages, when none existed in

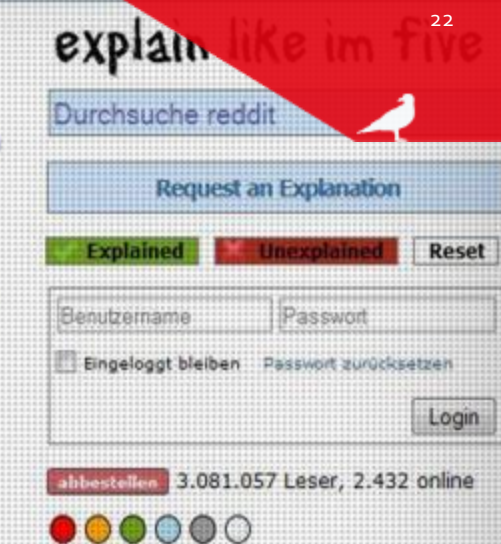

ou'd like one word problems aymanonses an be

ment

sandals and is tricked-out

ing less

ag or arch fthe ations, (aka **PUOI** responses only. Jokes, anecdotes, and low effort explanations, are not

permitted and subject to removal.

Quelle und Foto:<http://www.reddit.com/r/explainlikeimfive/>

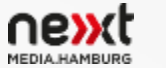

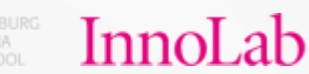

PLATTFORMEN STREET TOOLS & SERVICES GESCHÄFTSMODELLE

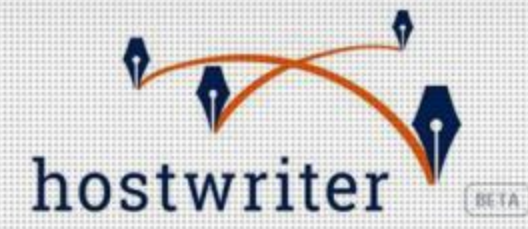

### **HOSTWRITER** FIND A STORY, FIND A COLLEAGUE, FIND A COUCH

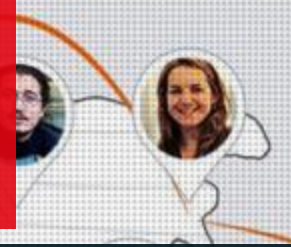

BLOG

"Hostwriter" ist ein non-profit Netzwerk für Journalisten, Blogger, Journalismus-Studenten und Dokumentarfilmer. Ziel ist die Vernetzung von Journalisten, die auf unterschiedliche Arten zusammenarbeiten können. Unter den drei Stichworten "Find a Story", "Find a Colleague" und "Find a Couch" sind die Kollaborationsmöglichkeiten von "Hostwriter" zusammengefasst. Das von den drei deutschen Journalistinnen Sandra Zistl, Tamara Anthony und Tabea Grzeszyk initiierte Projekt wird von verschiedenen Medieninitiativen unterstützt.

collaborate with journalists worldwide

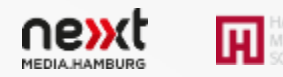

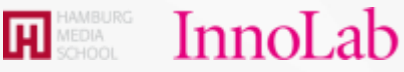

RJOURNALISMUS

GENRES & GATTUNGEN

# FOLD

### **KEINE VERWIRRUNG IM LINK-DSCHUNGEL** NEUE STRUKTUR DANK FOLD

**NE PILE OF DIRT AT A TIME** 

Viele Nachrichtengeschichten sind komplex und setzen ein gewisses Maß an Kontextwissen voraus. Da der Platz in einer Geschichte begrenzt ist, behelfen sich Autoren mit eingebetteten Links. Diese führen im besten Fall zu hilfreichen Artikeln, können jedoch aufgrund ihrer eigenen Länge und Komplexität auch eine ablenkende oder verwirrende Wirkung auf den Leser haben. "FOLD" ist eine Publishing Plattform, die dem Autor das strukturierte Einbinden von zusätzlichen Informationen ermöglicht. In der Hauptspalte, die vertikal verläuft, hat der Leser die Möglichkeit die Hauptgeschichte zu lesen. Zusätzlich bietet eine Nebenzeile, die horizontal verläuft, Kontextinformationen. Diese können in Form von Videos, Grafiken, Fotos oder weiteren Texten eingebunden werden. "FOLD" befindet sich derzeit noch im Aufbau und soll im Februar 2015 der Öffentlichkeit zugänglich sein.

adandadanag/terdik tig Xina: Taasentit, XII (2010)/Prijamag/215/Folanidaist/Chately

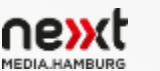

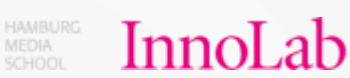

Quelle: